## **หลักสูตร 3D Architecture with Autodesk REVIT**

REVIT เป็นการเขียนแบบระบบใหม่ ซึ่งเรียกว่า BIM (Building Information Modeling) ซึ่งการเขียนแบบในระบบ BIM นั้นจะ เขียนแบบเป็น 3 มิติ เมื่อเขียนเสร็จ จะได้งานรูปตัด รูปด้าน และ Perspective โดยอัตโนมัติ สามารถทำงานได้ตั้งแต่ Concept Design ไปจนถึงงาน Construction การขึ้นโมเดลนั้นโปรแกรมจะทราบถึงวัตถุและคุณสมบัติต่างๆ เช่น เสา คาน ผนัง บันได ซึ่งจะทำให้สามารถแยกประเภท และ ถอดปริมาณราคาได้ในภายหลัง นอกจากนี้ REVIT ยังมีส่วนของการทำงาน สถาปัตย์ ้ออกแบบโครงสร้าง ออกแบบระบบไฟฟ้า ประปา ซึ่งอยู่ในโปรแกรมเดียวกัน ทำให้การทำงานรวดเร็ว และ ลดความผิดพลาดได้ เพราะโปรแกรมสามารถรับรู้คุณสมบัติของวัสดุในการก่อสร้างต่างๆ หากมีการปรับเปลี่ยนแก้ไขแบบ จะมีโอกาสผิดพลาดน้อย มาก

## **ระยะเวลาทใี่ ช้ในการเรียน** หลักสูตร 24ชั่วโมง เรียนทั้งสิ้น 8 ครั้ง ครั้งละ 3ชั่วโมง

พื้นฐานผู้เรียน Windows, มีพื้นฐานด้านสถาปัตยกรรมเบื้องต้น, ไม่จำเป็นต้องมีพื้นฐานโปรแกรม AutoCAD

**โปรแกรมทใี่ ช้**REVIT 2018 Education, SketchUp

**เหมาะส าหรับ** สถาปนิก งานออกแบบสถาปัตยกรรม ผู้เขียนแบบ

## **วิทยากร**

## **อาจารย์ ณภพ บรรเทาทุกข์**

อาจารย์ประจ าหลักสูตรด้าน การออกแบบและเขียนแบบวิศวกรรม 3D และ งานสถาปัตยกรรม

การศึกษา : ประกาศนียบัตรวิชาชีพชั้นสูง คณะเทคโนโลยีการผลิต ออกแบบการผลิต สถาบันเทคโนโลยีราชมงคล วิทยาเขต พระนครเหนือ ปริญญาตรี คณะวิศวกรรมศาสตร์ สถาบันเทคโนโลยีพระจอมเกล้าพระนครเหนือ

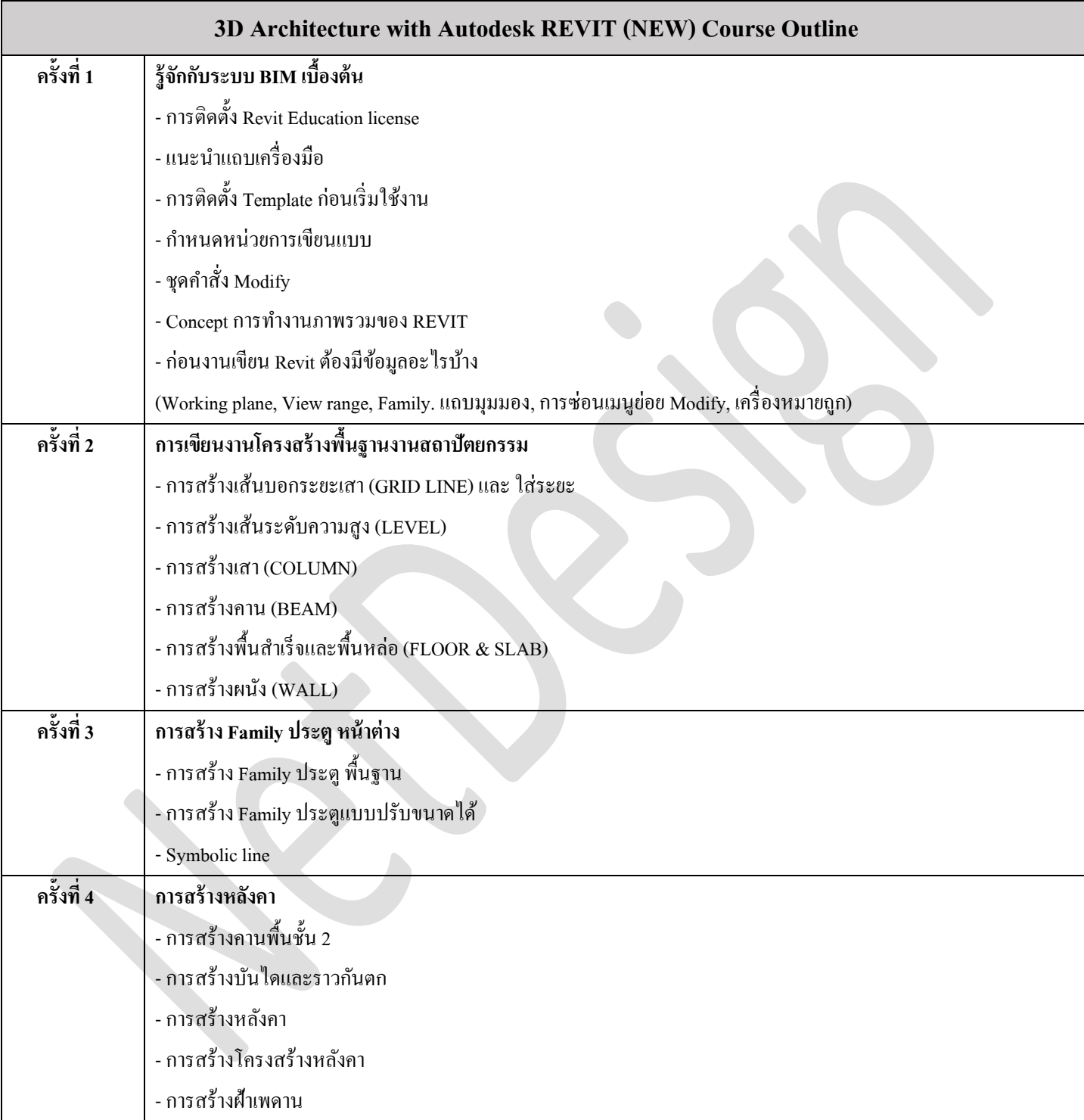

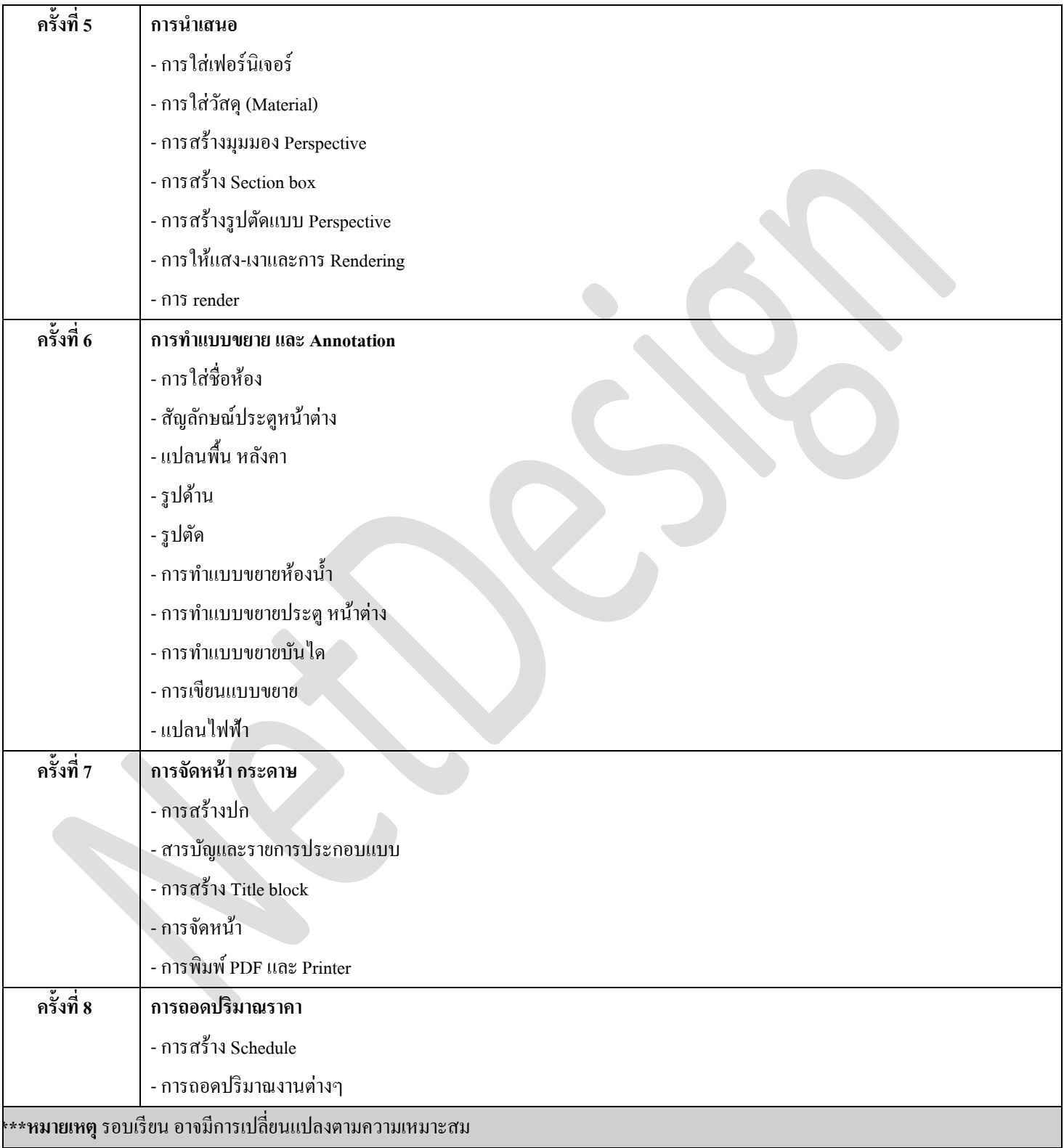